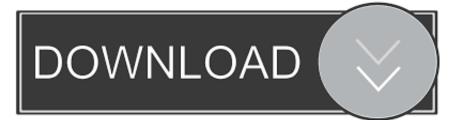

### Yandex Mail For Mail Mac

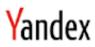

| First name                                       |
|--------------------------------------------------|
|                                                  |
| Surname                                          |
|                                                  |
| Enter a username                                 |
|                                                  |
| Enter a password                                 |
| 0                                                |
| Reenter to confirm                               |
|                                                  |
| Mobile number I don't have a mobile phone number |
| Send code                                        |
| For example, +1 xxx xxx xx xx                    |

☑ By clicking "Register", I agree to the terms of the User Agreement and give my consent to Yandex to process my personal data, in accordance with Federal Law N≥152-FZ "On Personal Data" dated 27.07.2006, for the purposes and conditions set out in the Privacy Policy.

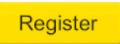

Yandex Mail For Mail Mac

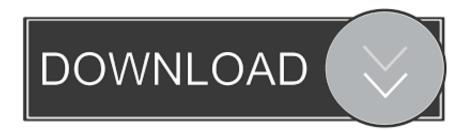

3 Enter the login details of your Yandex Mail account Once you are done, click on Login and connect to your Yandex account.

- 1. <u>vandex mail mail</u>
- 2. vandex mail maili geri çekme
- 3. yandex mail mail ayarları

Gizelle, RussiaAre you are also looking for a method to convert Yandex Mail to Outlook? If so, here in this write-up, you will get the perfect solution.. Yandex backup tool offers a number of benefits for a smooth and fast Yandex Mail migration.. But now, I have started facing many problems while using it There are many problems like late email delivery along with some security issues.

## yandex mail mail

yandex mail mail, yandex mail mail gelmiyor, yandex mail maili geri çekme, yandex mail mail imza, yandex mail mail ayarları, yandex mail mail geri çekme, yandex mail mail engelleme, yandex mail mail grubu oluşturma, yandex mail mail gitmiyor, yandex mail mail yönlendirme, yandex mailime mail gelmiyor, yandex maile mail ekleme <u>Can You Download Movies On Mac</u> <u>From Netflix</u>

Once you convert Yandex emails to PST format, you can manuallyimport PST file to Outlook.. Mail or report it as discontinued, duplicated or spam I am using Yandex Mail since many years. <u>Photoshop For Phone Free Download</u>

# Yandex

First name

Surname

Enter a username

Enter a password

Reenter to confirm

Mobile number I don't have a mobile phone number

For example, +1 xxx xxx xx

By clicking "Register", I agree to the terms of the Use

☑ By clicking "Register", I agree to the terms of the User Agreement and give my consent to Yandex to process my personal data, in accordance with Federal Law N≥152-FZ "On Personal Data" dated 27.07.2006, for the purposes and conditions set out in the Privacy Policy.

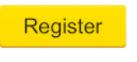

F1 2011 Pc Patch 2 Download

## yandex mail maili geri çekme

### Delta Labs Effectron Ii Manual

Also, in just a few steps, you can convert Yandex Mail to Outlook You can download the utility to import email Yandex to Outlook PST.. Webmail: Our webmail contains a range of great features e g Unlimited email storage.. 4 The Yandex email backup tool will display all the files/folders of your account.. Sign up now or read more about our mail products below At mail com our email website allows you to choose from over 200 domains when you create an email address.. Here choose the folders you want for Yandex Mail migration Now, as you want to convert Yandex Mail to Outlook PST, choose the saving option as PST. Dak Auto Bakery Bread Machine Manual

## yandex mail mail ayarları

### RoadMovie 2.7.4

The tool can run on any version of Windows Operating System 2 Now, from the given list of Email Source, choose Yandex Mail to migrate Yandex email to Outlook PST format.. An email service tailored to your needs Looking for a new email service where you can get the perfect free email address? Then you have come to the right place! At mail.. The list of alternatives was updated Sep 2020 It's possible to update the information on Yandex.. com our email website allows you to choose from over 200 domains when you create an email address.. Yandex Mail (sometimes referred to as Yandex Mail) was added by Brodyaga in Mar 2012 and the latest update was made in Sep 2020.. Sign up now or read more about our mail products below Email apps: Experience the convenience of accessing your mail via your smartphone. ae05505a44 Grey 039:S Anatomy Full Seasons Free

#### ae05505a44

Cricut Design Space Download Mac